## CiA447 sleep command

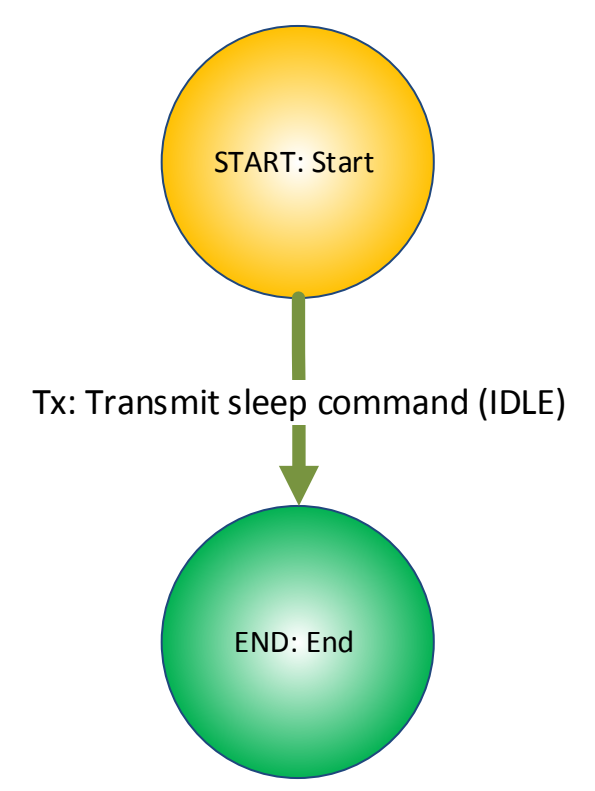